# <span id="page-0-0"></span>**issueSecurityLevel()**

This function returns the name of an **issue security level** with a given **ID**.

#### **Syntax**

issueSecurityLevel(id) #Output: Text

### Examples

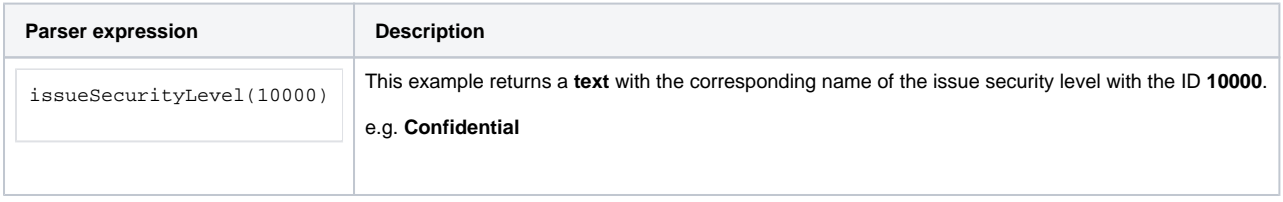

#### Additional information

Parameters used in this function

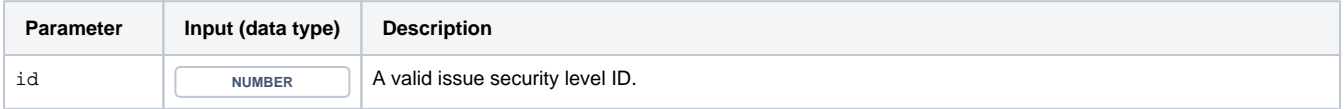

#### **Output**

This function returns a TEXT

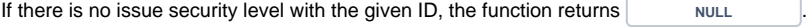

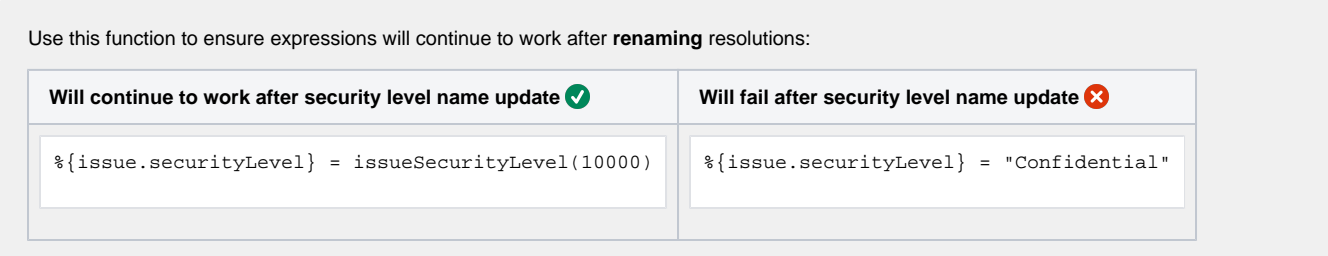

## Use cases and examples

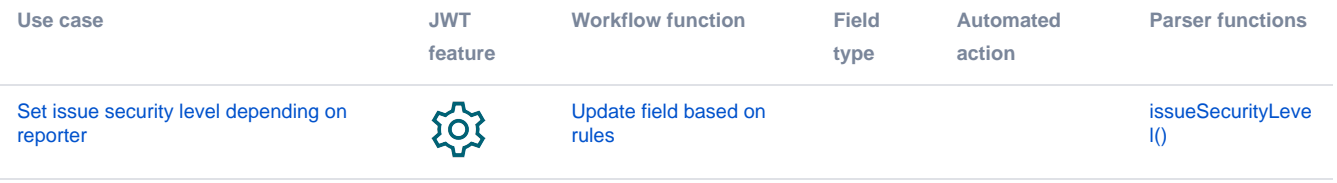